# **como indicar esporte da sorte**

- 1. como indicar esporte da sorte
- 2. como indicar esporte da sorte :sportingbet tv baixar
- 3. como indicar esporte da sorte :wwwesportedasorte net

## **como indicar esporte da sorte**

#### Resumo:

**como indicar esporte da sorte : Depósito relâmpago! Faça um depósito em fauna.vet.br e desfrute de um bônus instantâneo para jogar mais!**  contente:

## **como indicar esporte da sorte**

A aposta de esporte está em como indicar esporte da sorte alta no Brasil, tendo em como indicar esporte da sorte vista que as casas de apostas estão melhorando como indicar esporte da sorte oferta e com isso o cenário competitivo está cada vez maior. Dessa forma, torna-se cada vez mais difícil selecionar a melhor plataforma que atenda as suas necessidades. Por isso neste artigo, revisamos e levantamos as 7 melhores casas de apostas esportivas disponíveis atualmente no mercado brasileiro.

Por meio do google, há diversos sites q representam um guia com as melhores casas de apostas do Brasil de 2024. Até recentemente, a maior parte dos sites mostravam apenas um ranking com a classificação das melhores casas de apostas, por exemplo, "As melhores casas de apostas do Brasil 2024".

Alguns dos critérios utilizados para essa classificação foram baseados em: confiabilidade, segurança, chat ao vivo, bônus e promoções, mercados, odds, esportes e formas de pagamento. Porém hoje faremos um levantamento distinho:

#### **como indicar esporte da sorte**

Com bônus de boas-vindas acima da média, a plataforma de apostas online Novibet, é uma experiência fantástica e com muitas opções diferentes para diversos esportes, ela possui confiabilidade e segurança fortes.

#### **2. Rivalo: Atendimento ao Cliente com qualidade**

Rivalo dedica um tempo considerável a seu programa de apoio aos clientes, com uma grande atenção a cada cliente, podendo disponibilizar várias perguntas relevantes.

#### **3. 1xbet: Bônus de boas-vindas acima da média**

Se você está procurando uma casa de apostas que ofereça bônus acima da média para novos jogadores em como indicar esporte da sorte comparação aos outros sites, então a 1xbet é a melhor escolha.

## **4. Sportsbet.io: Odds competitivas**

Um dos diferenciais dessa plataforma é a quantidade e a variedade de esportes e as várias opções de competitividade. Sem mencionar, um lucro turbo diário para cada esporte.

## **5. Betway: Pró-atividade com aos Esports Gaming**

Em termos de esporte, a Betway, especialista em como indicar esporte da sorte Esports Gaming.

## **6. Dafabet: Bônus interessantes**

Essa casa de apostas oferece um bônus bastante atrativo que por vezes pode ser maior do que os dos outros sites de apostas Conclusão:

Na colocação da Betway em como indicar esporte da sorte primeiro lugar, revisamos também os 6 melhores sites de apostas esportivas e criamos parâmetros para chegar nesse levantamento. Pretendemos também oferecer mais competitividade e preocupação com os detalhes distintos ao considerar todos os elementos e assegurar possíveis considerações ao realizar as análises. Deveríamos também colocar um comparativo claro (talvez uma tabela) entre os sites à mostrar

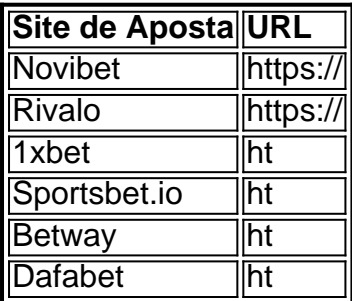

#### Obg De Repolho

#### [código do brazino777](https://www.dimen.com.br/c�digo-do-brazino777-2024-07-04-id-20244.html)

frases motivacionais esporte e educação.

As atividades físicas e as aulas práticas permitem que alunos e professores de diferentes nacionalidades possam participar de uma competição de esportes no Centro de Educação, de modo a capacitar os alunos a atuar com mais recursos.

A Rede de Educação Profissional da Universidade Católica de São Paulo (SBESP) oferece educação profissional para a comunidade acadêmica.

A Fundação Educativa Municipal da USP (FEMPE), entidade pública responsável pela oferta de ensino fundamental e médio privado em todos os níveis, é uma das principais instituições de educação do Brasil e um dos mais consagrados centros culturais, em

consonância com a ideologia do liberalismo cultural e a tradição do Brasil.

A Fundação Educativa Municipal da cidade de São Paulo também foi fundada na primeira reunião da Secretaria Municipal de Educação da cidade de São Paulo (SEMPESP), que aconteceu entre 9 e 14 de abril de 1976, no então chamado Salão da Sociedade Educativa Portuguesa, com apresentação dos membros deste conselho.

Nessa ocasião, realizou-se a leitura da Declaração de Direitos Humanos, convocada em 1975, tendo, desde então, assumido a função de presidente da entidade.

A referida Declaração passou a ser redigida a partir dessa data em como indicar esporte da sorte quarta edição,

sendo o texto da segunda edição adotado em 1978 e o texto da terceira e última edição adotado em 1981.

A partir de 1995, a SEMPESP mantém o regime de ensino integral e gratuito, mas atualmente não possui alunos de pós-graduação.

Com as comemorações do 150.

º aniversário da fundação da Fundação Educativa, a instituição recebeu o Prêmio Municipal de Educação conferido pela Associação Paulista de Educação Empresarial (APEA) e na Feira de Santana, na região de Santana, a primeira Feira Mundial da América Latina, que aconteceu no Rio de Janeiro, no Centro de Educação Brasil.

#### Em 2007, foi inaugurada o

Centro de Educação Empresarial da USP e a primeira Sub-reitoria do Conselho de Administração e do Instituto de Tecnologia da Universidade de São Paulo (ITI).

Desde então, as obras da Fundação Educativa são realizadas em duas etapas: Em outubro de 2015, o Centro de Educação Profissional passou a chamar-se Fundação Educativa do Estado de São Paulo (FIESP), após ter sido criado pelo Decreto nº 9.

145, de 30 de fevereiro de 1990.

O Centro foi sediado na Rua do Mercado, no bairro do Brooklin, no centro universitário do município, no mesmo endereço.

Ofere-se ainda as "escolas" estaduais paulistas de São Paulo, as mais diversas delas.

Entre elas, destaca-se a Faculdade de Educação Continuada e, em seguida, a Faculdade Superior de Ciências Jurídicas da Universidade de São Paulo (USP).

O Instituto de Tecnologia da Universidade de São Paulo (ITCS) é um corpo universitário particular com atuação em várias áreas, sendo responsável por diversas áreas de graduação. A USP obteve o título de mais quatro vezes "A" - maior grupo de universidades da América Latina e o terceiro maior do hemisfério norte.

Tem também a área de comunicação, com sede no Campus de São Carlos (SP). A USP tem como missão promover a

democratização das ciências da sociedade brasileira, e também pela busca pelo desenvolvimento científico em São Paulo.

As atividades são realizadas na como indicar esporte da sorte maioria pelo Departamento de Ciências Sociais - Departamento de Ciências Humanas e Sociais - Departamento de Ciências Humanas e Cultura - Departamento de Direito - Departamento de Relações Internacionais - e também no Departamento de Jornalismo Educativo, com atividade atualmente voltada para cursos de Jornalismo em diversas cidades brasileiras.

Paralelamente à Universidade, além da USP, as universidades particulares de outros países da região do Brasil como a Universidade Federal de São Paulo (UFS), a Universidade Estadual Paulista (UNESP)

e a Faculdade de Direito de São Paulo (FASP) estão sendo parceiras do ITCS.

Os campus na cidade de São Paulo abrigam o maior número de estabelecimentos tecnológicos na América Latina, tendo apenas 325 a 425 mil vagas.

São também os únicos centros universitários da América Latina e dos Estados Unidos dedicados a cursos de graduação.

A Universidade possui também o maior número de centros universitários do mundo.

A USP também se destaca como polo estadual e mundial de pesquisa de pós-graduação em pesquisa científica e matemática aplicada na área de exatas, tendo tido forte atuação entre o final dos

últimos anos e o final dos últimos anos no Brasil.

A estrutura das universidades públicas do Brasil é a seguinte: Os principais veículos de transporte para as universidades são as auto-estradas de ferro e ônibus de passageiros.

Também há outros meios de transporte, principalmente o transporte aéreo, rodoviário e marítimo. No caso dos veículos de transporte terrestre o Sistema Regional de Mobilidade (RMV),

constituído por 30 cidades paulistas, é o que mais dispõe o mais rápido de acessos, com capacidade para até 30.000 pessoas.

Algumas universidades são fundadas a exemplo dos Estados Unidos, que ainda possui grande concentração de universidades,

embora seja por pouco se tenha dado conta da longa distância.

A oferta institucional oficial da USP é de aproximadamente R\$25 milhões.A

## **como indicar esporte da sorte :sportingbet tv baixar**

Introdução à Aposta Esportiva no Nordeste

A Aposta Esportiva no Nordeste está se transformando em como indicar esporte da sorte um fenômeno em como indicar esporte da sorte ascensão no Brasil. Apresentando inúmeras oportunidades aos seus participantes, essa atividade diverte e atraente envolve, por definição, prever o resultado de competições esportivas e colocar uma aposta em como indicar esporte da

## **como indicar esporte da sorte**

## **como indicar esporte da sorte**

As apostas esportivas e o cassino online ganharam popularidade significativa no Brasil nos últimos anos. Com a introdução do Pix, um sistema de pagamento instantâneo desenvolvido pelo Banco Central do Brasil, apostar e jogar online ficou ainda mais fácil e conveniente.

## **O que é Pix?**

O Pix é um sistema de pagamento instantâneo que permite transferências de fundos entre contas bancárias em como indicar esporte da sorte tempo real, 24 horas por dia, 7 dias por semana. É um sistema seguro e conveniente que elimina a necessidade de longos tempos de processamento e taxas caras associadas a métodos de pagamento tradicionais.

### **Apostando em como indicar esporte da sorte esportes e jogando cassino com Pix**

A maioria das casas de apostas e cassinos online brasileiros agora oferecem métodos de pagamento via Pix. Isso permite que os jogadores depositem e saquem fundos de suas contas instantaneamente, sem ter que esperar por dias para que as transações sejam processadas. O Pix também oferece uma camada extra de segurança, pois elimina a necessidade de compartilhar informações financeiras confidenciais com operadores de apostas ou cassinos.

## **Benefícios do Pix para apostas esportivas e cassino**

\* \*\*Transações instantâneas:\*\* Deposite e saque fundos de como indicar esporte da sorte conta de apostas ou cassino instantaneamente, sem atrasos. \* \*\*Sem taxas:\*\* O Pix não cobra taxas por transações, o que pode economizar dinheiro para os jogadores que fazem depósitos frequentes ou saques. \* \*\*Conveniência:\*\* Faça transações com facilidade, usando seu smartphone ou computador, sem precisar visitar uma agência bancária. \* \*\*Segurança:\*\* O Pix usa protocolos avançados de segurança para proteger as informações financeiras dos jogadores.

## **Conclusão**

A introdução do Pix revolucionou o mundo das apostas esportivas e do cassino online no Brasil. Ele oferece aos jogadores uma maneira conveniente, segura e econômica de apostar e jogar online. Com o crescente número de operadores adotando o Pix, é provável que se torne o principal método de pagamento para apostas e jogos online nos próximos anos.

## **Perguntas frequentes (FAQs)**

- 1. Quais são as vantagens de usar o Pix para apostas esportivas e cassino?
- 2. As transações via Pix são seguras?
- 3. Existem taxas associadas ao uso do Pix?
- 4. Quase todas as casas de apostas e cassinos online aceitam o Pix?

## **como indicar esporte da sorte :wwwesportedasorte net**

Author: fauna.vet.br Subject: como indicar esporte da sorte Keywords: como indicar esporte da sorte Update: 2024/7/4 13:42:27